Uniwersytet Rzeszowski

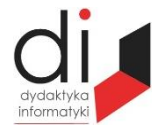

Dydaktyka Informatyki 15(2020) ISSN 2083-3156; e-ISSN 2543-9847 [DOI: 10.15584/di.2020.15.9](http://dx.doi.org/10.15584/di.2020.15.9) http://www.di.univ.rzeszow.pl

# **Stanisław SZABŁOWSK[I](https://orcid.org/0000-0001-7287-8590)**

*ORCID: 0000-0001-7287-8590. Dr inż., Państwowa Wyższa Szkoła Wschodnioeuropejska w Przemyślu, Instytut Nauk Technicznych, ul. Książąt Lubomirskich 6, 37-700 Przemyśl; e-mail: st.szablowski@gmail.com*

# **PROJEKTOWANIE MECHATRONICZNE W ŚRODOWISKU SIMCENTER AMESIM 1D**

# **MECHATRONIC DESIGNING IN THE ENVIRONMENT SIMCENTER AMESIM 1D**

**Słowa kluczowe:** projektowanie mechatroniczne, Simcenter Amesim, modele obiektowe, dydaktyka mechatroniki.

**Keywords:** mechatronic designing, Simcenter Amesim, object models, didactics of mechatronics.

#### **Streszczenie**

W opracowaniu przedstawiono możliwości zastosowania oprogramowania Simcenter Amesim 1D w projektowaniu systemów mechatronicznych. Opisano i przeanalizowano symulacyjnie model obiektowy układu napędowego z silnikiem indukcyjnym i obciążeniem mechanicznym. Wskazano, że środowisko Simcenter Amesim 1D posiada wiele walorów dydaktycznych i może być stosowane w nauczaniu wszystkich dziedzin mechatroniki.

#### **Abstract**

The study presents the possibilities of using Simcenter Amesim 1D software in the designing of mechatronic systems. An object model of a drive system with an induction motor and mechanical load was described and simulated. It was pointed out that the Simcenter Amesim 1D environment hasmany didactic values and can be used in teaching all fields of mechatronics.

# **Wprowadzenie**

W kształceniu studentów mechatroniki występują w szerokim zakresie zajęcia projektowe. Projektowanie systemów mechatronicznych jest złożonym procesem twórczym, w którym przenikają się wzajemnie doświadczenia z różno-

rodnych obszarów wiedzy inżynierskiej (mechanika, elektrotechnika, elektronika, sensoryka, automatyka itd.). Realizowane w procesie kształcenia zajęcia projektowe umożliwiają nabycie i rozwijanie specjalnych umiejętności i kompetencji. W opracowaniach literaturowych<sup>1</sup> wyraźnie podkreśla się, że ważne są: podejście do pracy zespołowej (*team approach*) i stosowanie metodyki projektowania współbieżnego (*concurrent engineering*).

Właściwa efektywność procesu projektowania może być osiągnięta przez odpowiednie wykorzystanie inżynierskich programów komputerowego modelowania i symulacji systemów mechatronicznych<sup>2</sup>. Głównym celem projektowania jest opracowanie modelu systemu, na podstawie którego zostanie w następnym etapie wykonany prototyp urządzenia. Oprogramowanie komputerowe znacznie usprawnia proces formułowania założeń i wymagań, a także opracowania i wykonania projektu systemów mechatronicznych. Dzięki oprogramowaniu możliwa jest ocena proponowanych rozwiązań i wnoszenie poprawek w każdym momencie procesu projektowania. Skraca się czas projektowania, zmniejszają się koszty i zapewnia się odpowiednią jakość działania systemu.

W dydaktyce mechatroniki stosuje się wiele różnorodnych narzędzi informatycznych, które wspomagają projektowanie mechatroniczne. Oprócz tradycyjnych, znanych w środowisku akademickim środowisk (Matlab-Simulink, Modelica, Automation Studio) wchodzą na rynek nowe rozwiązania<sup>3</sup>. Niniejsze opracowanie prezentuje, polecane przez autora dla zastosowań dydaktycznych, środowisko Simcenter Amesim 1D, które jest dedykowane jako specjalistyczne narzędzie dla projektantów systemów mecharonicznych.

### **Czym jest Simcenter Amesim?**

Oprogramowanie Simcenter Amesim™ jest zintegrowanym środowiskiem symulacji systemów mechatronicznych, które umożliwia projektantom wirtualną ocenę i optymalizację rozwiązań systemowych na każdym etapie projektowania<sup>4</sup> . Simcenter Amesim 1D posiada duży zestaw gotowych do użycia bibliotek z ponad 6500 komponentami, zaprojektowanymi w oparciu o analityczną reprezentację zjawisk fizycznych.

l

<sup>1</sup> Zagadnienia projektowania mechatronicznego opisano szczegółowo m.in. w: M. Gawrysiak, *Mechatronika i projektowanie mechatroniczne*, Wydawnictwo PB, Białystok 1997; J. Wierciak, *Model procesu projektowania urządzeń mechatronicznych* cz I i II, Wydawnictwo PW, Warszawa 2016.

<sup>&</sup>lt;sup>2</sup> Wskazują na to m.in. opracowania autora publikowane w poprzednich edycjach "Dydaktyki Informatyki".

<sup>3</sup> www.simultus.pl/

<sup>4</sup> https://www.plm.automation.siemens.com/global/en/products/simcenter/simcenter-amesim.html; https://www.wikizero.com/en/AMESim

Oprogramowanie zawiera biblioteki związane z:

- mechanika,
- − hydrauliką,
- − pneumatyką,
- − przepływami i przemianami fazowymi,
- − elektrotechniką, elektroniką i elektromechaniką,
- zjawiskami cieplnymi,
- − przekazywaniem napędu,
- silnikami spalinowymi i elektrycznymi,
- − magazynowaniem energii układu i jej zarządzaniem.

Z każdym bloczkiem biblioteki związane są różne modele (równania) matematyczne komponentu, które można zmieniać. Szeroki zestaw komponentów bibliotek obsługuje modelowanie sprzętowe i programowe, umożliwiając szybkie tworzenie modeli i dokładne wykonywanie analiz. Przed powstaniem fizycznego prototypu można optymalizować interakcje między systemami mechanicznymi, hydraulicznymi, pneumatycznymi, termicznymi, elektrycznymi i elektronicznymi. Biblioteki zostały opracowane i zatwierdzone we współpracy z partnerami przemysłowymi (rys. 1).

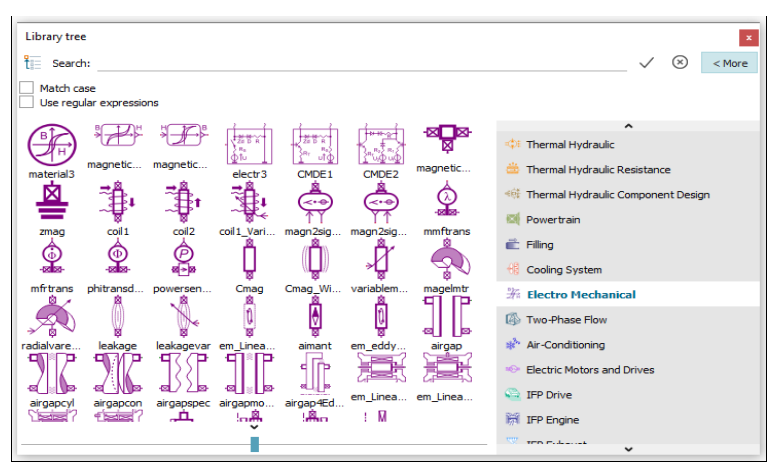

**Rys. 1. Biblioteki elementów elektromechanicznych**

Źródło: opracowanie własne.

 $\overline{a}$ 

Dzięki takiemu rozwiązaniu oprogramowanie umożliwia nie tylko szczegółową analizę jednej dyscypliny inżynierskiej (np. elektrohydrauliki<sup>5</sup>), ale również szeroko pojęte analizy systemów mechatronicznych. Może to być komplek-

<sup>5</sup> N. Vasiliu i in., *Simulation of Fluid Power Systems with SimcenterAmesim*, CRC Press 2018.

sowe badanie urządzenia pod kątem zjawisk cieplnych, pneumatyki, elektroniki i mechaniki. Każdy obszar mechatroniki analizuje się pod względem różnego rodzaju energii. Zaletą oprogramowania jest możliwość wprowadzenia zmian rodzajów energii pomiędzy obiektami. Badanie symulacyjne jest powiązane z przepływem energii pomiędzy różnymi elementami układu. Rys. 2 przedstawia model obiektowy układu mechatronicznego składającego się z komponentów elektrycznych, hydraulicznych, mechanicznych i sterujących przepływem energii.

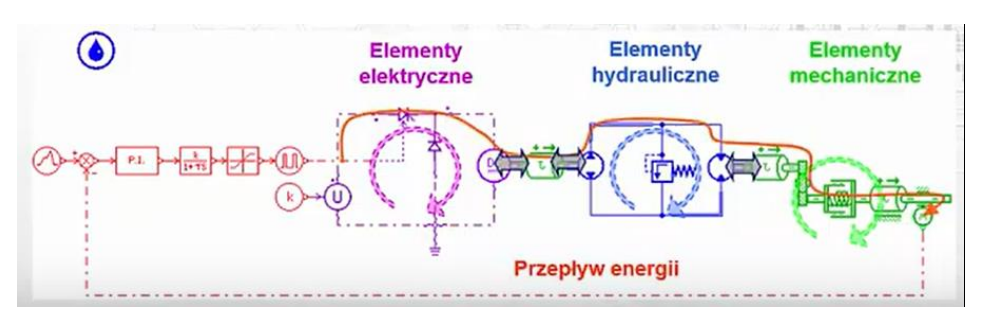

**Rys. 2. Model obiektowy układu mechatronicznego**

Źródło: Ł. Piasecki, *Modelowanie systemów mechatronicznych w oprogramowaniu Simcenter 1D Simulation,* https://www.youtube.com/watch?v=JaCnON1ytzU, 2017.

Oprogramowanie oferuje otwarte środowisko, integrujące się z procesami firmy. Można połączyć oprogramowanie z głównymi narzędziami inżynierii wspomaganej komputerowo CAE (*Computer Aided Engineering*) i CAD (*Computer Aided Design*) oraz Matlabem. Simcenter Amesim 1D wspiera interfejs FMI i Modelica. Interfejs między Simcenter Amesim a Simulink® umożliwia połączenie zaprojektowanego modelu z modelem systemu sterowania Simulink. Pożytecznymi funkcjami są:

- − eksport plików z SimcenterAmesim do Simulinka i Simulink Coder™,
- − współsymulacja pomiędzy Amesim i Simulinkiem,
- − import plików z Simulinka do Amesim.

Simcenter Amesim oferuje również funkcję skryptową z Matlaba, pozwalającą na kompletne i zautomatyzowane przetwarzanie wstępne i końcowe oraz tworzenie niestandardowych interfejsów graficznych. Oprogramowanie zawiera stabilny i dokładny algorytm obliczeniowy umożliwiający analizy w dziedzinie czasu (stany ustalone i nieustalone) oraz w dziedzinie częstotliwości, a także optymalizację i wybór najlepszych parametrów dla projektowanej konstrukcji<sup>6</sup>.

 $\overline{a}$ 

<sup>6</sup> Ł. Piasecki, *SimcenterAmesin – nowa nazwa programu do symulacji z rodziny 1D*, https://3dcad.pl/artykuly/270/simcenter-amesim-nowa-nazwa-programu-do-symulacji-z-rodziny- -1d.html, 2018.

## **Aspekty dydaktyczne**

Z oprogramowania Simcenter Amesim 1D korzysta wiele uczelni oraz instytutów badawczych na całym świecie. Firma Siemens oferuje dla studentów bezpłatną licencję akademicką Student Edition<sup>7</sup> oraz przykłady modeli wraz z ćwiczeniami. Duża społeczność użytkowników udostępnia pomoc przy rozwiązywaniu problemów projektowych<sup>8</sup>.

W metodyce projektowania mechatronicznego przyjmuje się dyrektywę, że niezbędne jest realizowanie projektów przez zespoły studentów. Takie podejście umożliwia studentom poznanie specyficznej natury projektowania mechatronicznego i nabycie umiejętności samodzielnego rozwiązywania interdyscyplinarnych problemów projektowych. Faza koncepcyjna całego procesu projektowania w środowisku Simcenter Amesim 1D opiera się na wielodziedzinowym modelowaniu obiektowym.

Modelowanie systemu odbywa się w czterech etapach:

− tryb szkicowania (*sketch mode*) – w którym występuje złożenie modelu z komponentów dostępnych w bibliotekach,

− tryb podmodelu (*submodel mode*), w którym wybierany jest fizyczny podmodel matematyczny powiązany z każdym komponentem,

− tryb parametrów (*parameter mode*), w którym wprowadzane są dane wejściowe dla każdego podmodelu,

− tryb symulacji (*simulation mode*), w którym przeprowadza się badanie modelu i analizuje jego wyniki np. na podstawie charakterystyk czasowych lub częstotliwościowych.

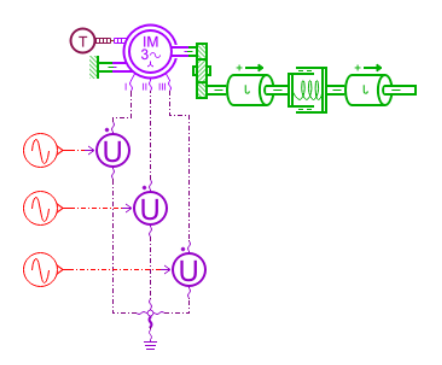

**Rys. 3. Model układu napędowego**

Źródło: opracowanie własne na podstawie Amesim Tutorial guide.

 $\overline{a}$ 

<sup>7</sup> https://www.plm.automation.siemens.com/plmapp/education/simcenter/en\_us/free-software/ student/

<sup>8</sup> https://community.sw.siemens.com/s/

Rys. 3 przedstawia przykład prostego modelu układu napędowego z silnikiem indukcyjnym trójfazowym i obciążeniem mechanicznym. W modelu występują komponenty elektryczne (źródła zasilania, silnik), mechaniczne (przekładnia, bezwładność, element sprężysty, łożysko) i sterujące przepływem energii (źródła sygnału sinusoidalnie zmiennego). Rys 4–6 ilustrują stany nieustalone w postaci charakterystyk czasowych wybranych wielkości elektrycznych i mechanicznych, które są istotne dla projektanta układu napędowego.

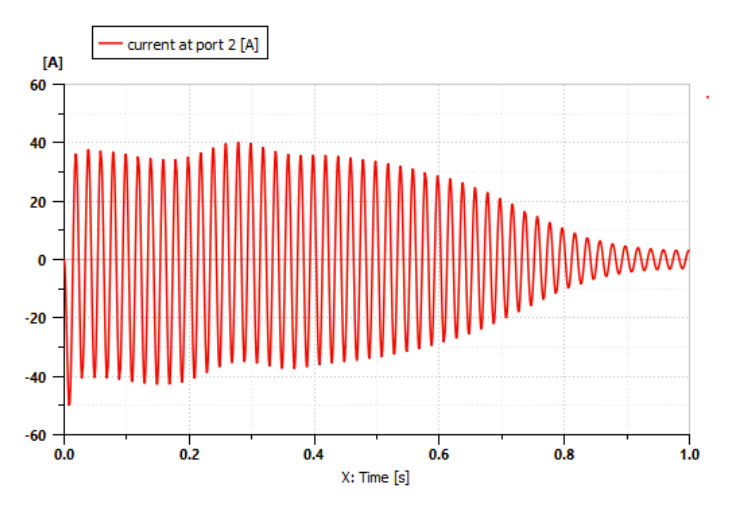

**Rys. 4. Stan nieustalony – przebieg prądu silnika**

Źródło: opracowanie własne.

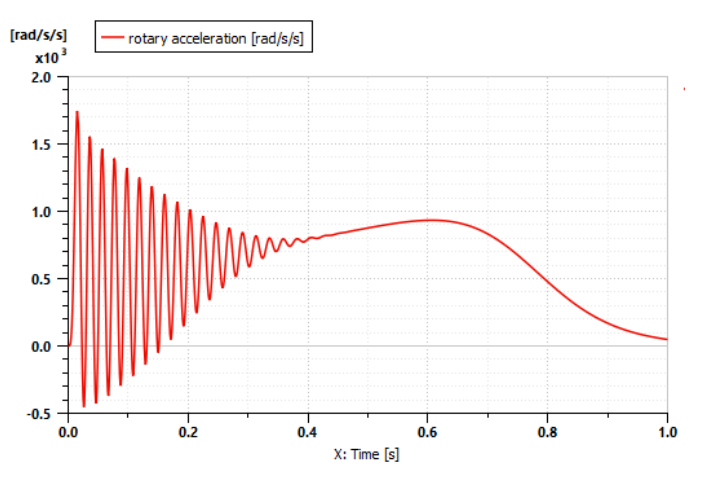

**Rys. 5. Przebieg ilustrujący zmiany przyśpieszenia kątowego**

Źródło: opracowanie własne.

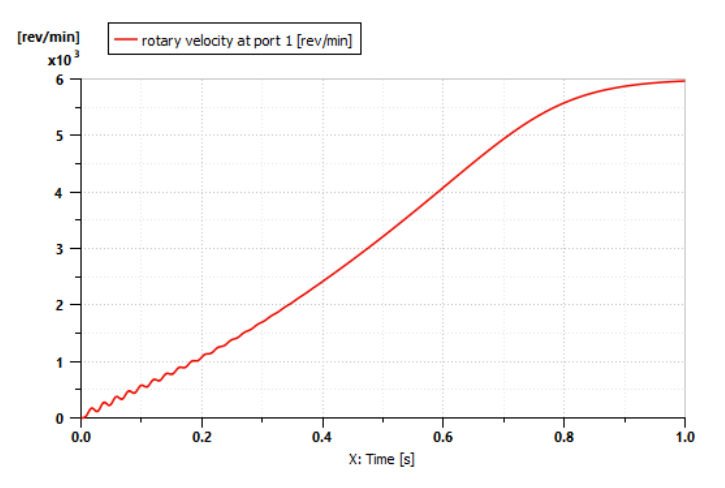

**Rys. 6. Przebieg momentu obrotowego**

Źródło: opracowanie własne.

Na podstawie przeprowadzonej symulacji można zoptymalizować działanie układu napędowego m.in. poprzez modyfikację układu zasilania silnika za pomocą przekształtnika energoelektronicznego.

### **Zakończenie**

Simcenter Amesim 1D jest szybkim i potężnym narzędziem do tworzenia nowych rozwiązań w różnych etapach pracy projektowej. W fazie koncepcyjnej, w której nie ma konieczności budowy prototypów, nie jest wymagany model CAD. W fazie wykonawczej procesu projektowania zalecany jest import i włączenie do projektu modeli CAD. W ten sposób, dzięki oprogramowaniu wykorzystuje się zalety badań symulacyjnych, które pozwalają na:

- − szybkie prototypowanie (*rapid prototyping*),
- − wirtualne prototypowanie (*virtual prototyping*).

Taka metodyka projektowania uwzględniająca współpracę Amesim 1D z programami CAD jest polecana, gdyż umożliwia prezentację wizualną modelu urządzenia mechatronicznego jako całość. Zaletami środowiska są:

łatwy w opanowaniu system modelowania fizycznego z wyborem równań matematycznych,

- − przyjazny czteroetapowy interfejs użytkownika,
- − stabilne i dokładne funkcje rozwiązywania równań,
- − analizy w dziedzinie czasu i częstotliwości,
- zaawansowane funkcje prezentacji wyników.

W dydaktyce studiów technicznych oprogramowanie Amesim 1D, podobnie jak Matlab-Simulink-Simscape, można stosować do wspomagania kształcenia wszystkich obszarów mechatroniki. Szczególnie istotne wartości pedagogiczne środowiska Amesim 1D ujawniają się w projektowaniu mechatronicznym, które opiera się na systemowym modelowaniu obiektowym.

### **Bibliografia**

Gawrysiak M*., Mechatronika i projektowanie mechatroniczne*, Wydawnictwo PB, Białystok 1997. Vasiliu N. i in., *Simulation of Fluid Power Systems with SimcenterAmesim*, CRC Press 2018.

## **Netografia**

https://www.plm.automation.siemens.com/global/en/products/simcenter/simcenter-amesim.html https://www.wikizero.com/en/AMESim

https://www.plm.automation.siemens.com/plmapp/education/simcenter/en\_us/free-software/student/ https://community.sw.siemens.com/s/

Piasecki Ł., *Modelowanie systemów mechatronicznych w oprogramowaniu Simcenter 1D Simulation*, https://www.youtube.com/watch?v=JaCnON1ytzU, 2017

Piasecki Ł., *Simcenter Amesin – nowa nazwa programu do symulacji z rodziny 1D*, https://3dcad.pl/ artykuly/270/simcenter-amesim-nowa-nazwa-programu-do-symulacji-z-rodziny-1d.html, 2018.

Wierciak J., *Model procesu projektowania urządzeń mechatronicznych,* cz. I, II, Wydawnictwo PW, Warszawa 2016, http://zkup.mchtr.pw.edu.pl/pom\_dyd/SMM/SMM\_03\_Projektowanie%20systemow\_mechatronicznych\_2016-cz\_1.pdf

www.simultus.pl/